# Advanced Programming Handout 11

Programming With Streams (SOE Chapter 14)

#### **Streams**

- A stream is an infinite sequence of values.
- We could define a special data type for them:

```
data Stream a = a : ^ Stream a
```

but in practice it's easier to use conventional lists, ignoring [], so that we can reuse the many operations on lists.

Streams are often defined recursively, such as: twos = 2 : twos

By calculation:

```
twos \rightarrow 2: twos \rightarrow 2:2: twos \rightarrow 2:2:2: twos \rightarrow ...
```

- This calculation does not terminate yet it is not the same as \_l\_, in that it yields useful information.
- [ Another example: numsfrom n = n : numsfrom (n+1) ]

## Lazy Evaluation

Two ways to calculate "head twos":

- One strategy terminates, the other doesn't.
- Normal order calculation guarantees finding a terminating sequence if one exists.
- Normal order calculation: always choose the outermost calculation (e.g.: unfolding "head" above instead of unfolding "twos").
- Also called lazy evaluation, or non-strict evaluation.
- (In contrast to eager or strict evaluation.)

#### Example: Fibonacci Sequence

Well-known sequence:

```
1, 1, 2, 3, 5, 8, 13, 21, 34, 55, 89, ...
```

Here is a Haskell program that mimics the mathematical definition:

```
fib 0 = 1
fib 1 = 1
fib n = fib (n-1) + fib (n-2)
```

- Unfortunately, this program is terribly inefficient (perform the calculation to see this). Indeed, it has an exponential blow-up.
- Perhaps surprisingly, it is more efficient to create the infinite stream of Fibonacci numbers first, then select to the one we need.

### Fibs, cont'd

Note this relationship:

This is easily transcribed into Haskell:

```
fibs = 1:1: add fibs (tail fibs)

tail (tail fibs)

where add = zipWith (+)
```

And then finally:

```
fib n = fibs !! n
```

# Chasing One's Tail

Notice in:

```
fibs → 1:1: add fibs (tail fibs)

that "tail fibs" starts right here.
```

Introduce a name for that value so it can be shared:

```
fibs → 1: tf where tf = 1: add fibs (tail fibs)
→ 1: tf where tf = 1: add fibs tf
```

Doing this again for the tail of the tail yields:

```
→ 1: tf where tf = 1: tf2
where tf2 = add fibs tf
```

Finally, unfold add:

```
→ 1: tf where tf = 1: tf2
where tf2 = 2: add tf tf2
```

## Garbage Collection

- Because of sharing, exponential blowup is avoided.
- In a few more steps we have:

```
fibs → 1 : tf

where tf = 1 : tf2

where tf2 = 2 : tf3

where tf3 = 3 : add tf2 tf3
```

Now note that "tf" is only used in one place, and thus might as well be eliminated, yielding:

```
→ 1:1:tf2
where tf2 = 2:tf3
where tf3 = 3:add tf2 tf3
```

Think of this as "garbage collection" of names.

# Stream Diagrams

- An alternative (perhaps better) way to depict sharing is graphically using a stream diagram.
- Another example: client-server interactions.

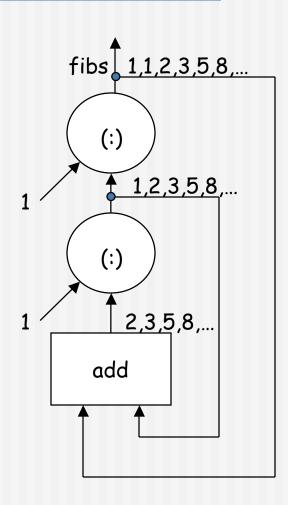